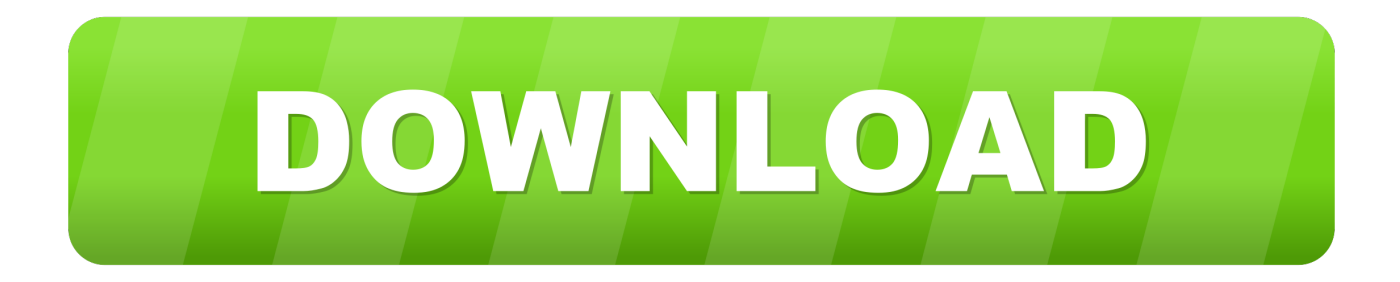

### [Formatting For Mac And Pc](https://imgfil.com/1u1i4d)

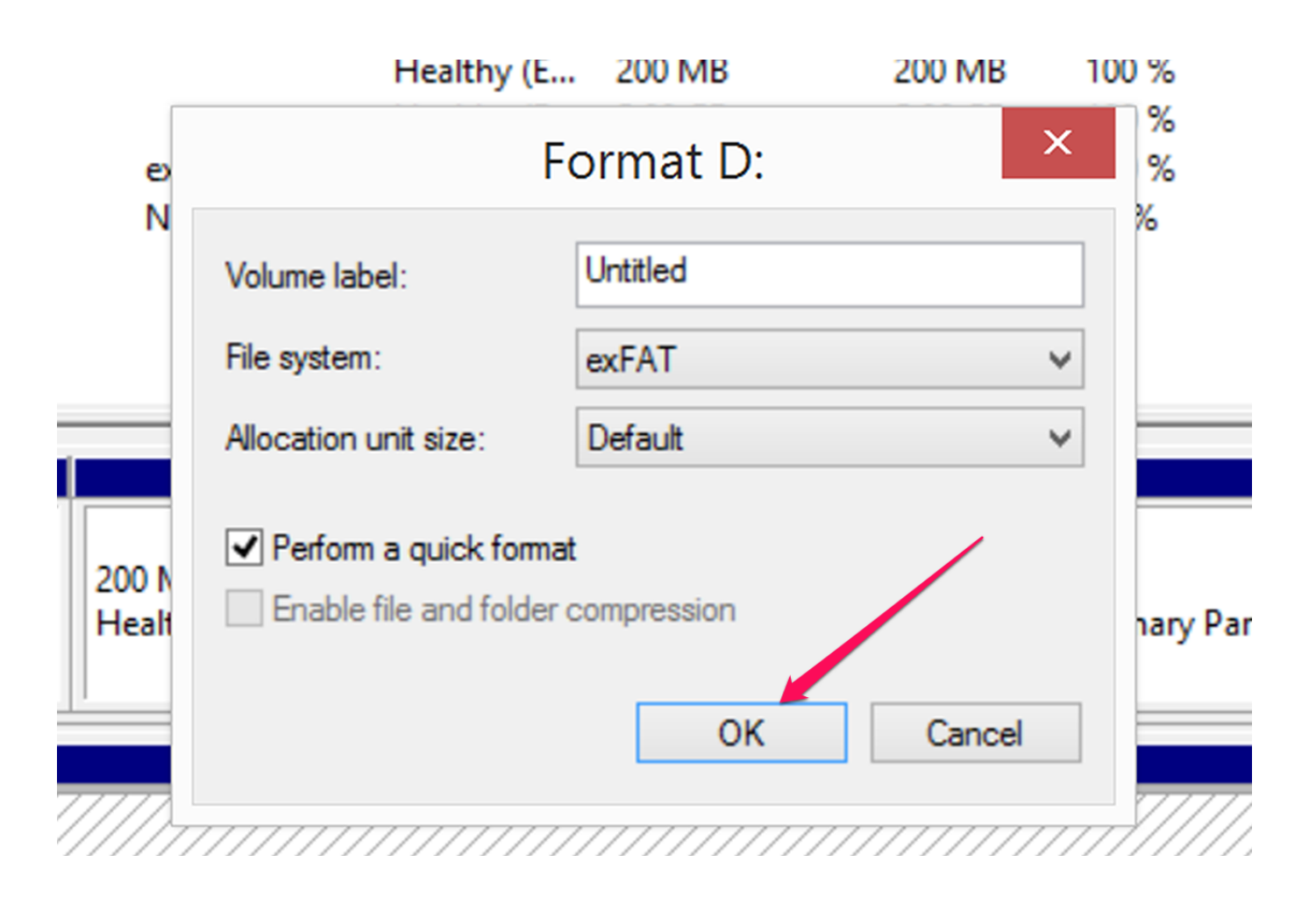

[Formatting For Mac And Pc](https://imgfil.com/1u1i4d)

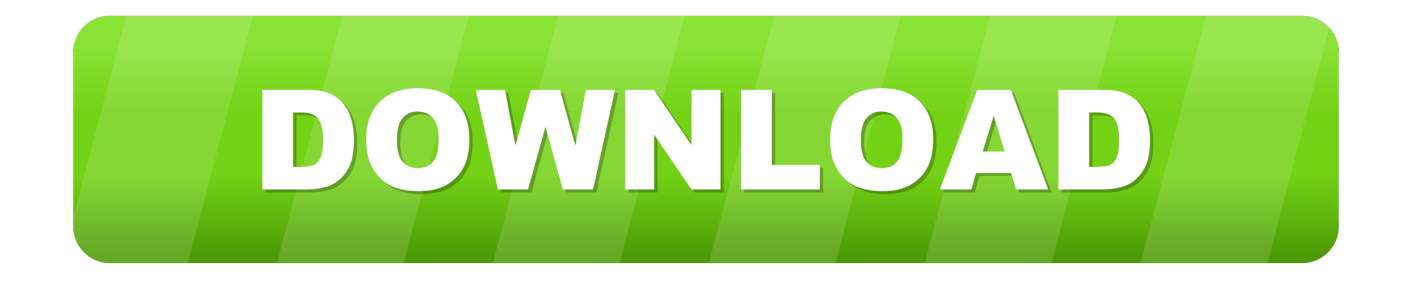

Many external hard drives come pre-formatted as FAT 32 This is a native Windows file format that can be read by Mac OS X, but is not ideal for use with Aperture.. Updated on January 7th, 2019

- 1. formatting
- 2. formatting definition
- 3. formatting in ms word

And you'll detailed tutorial on how to format Seagate drive for Mac and PC in the following text.

### **formatting**

formatting python, formatting, formatting whatsapp, formatting cells in excel, formatting in computer, formatting definition, formatting meaning, formatting in ms word, formatting toolbar, formatting sd card, formatting meaning in computer, formatting in word, formatting or formating [تحميل برنامج تورنت من ميديا فاير جيم بوستر](https://whistnolamko.shopinfo.jp/posts/15237743) in word, formatting or formating

Windows PC and Mac use different filesystems The Windows uses NTFS and Mac uses HFS.. Before you begin to use your new external hard drive with Aperture, reformat it to the Mac OS Extended file system: Be sure your drive is attached and mounted.. Then, connect Seagate drive to your PC and make sure that it can be detected by Windows.. They are incompatible with each other So, if you want to use an external hard drive on both Windows and Mac, you need to format it to a filesystem that is compatible with Windows PC and Mac. [Unduh Aplikasi Facebook For Android Gratis Epsxe](https://seesaawiki.jp/cewrnorummai/d/((FULL)) Unduh Aplikasi Facebook For Android Gratis Epsxe)

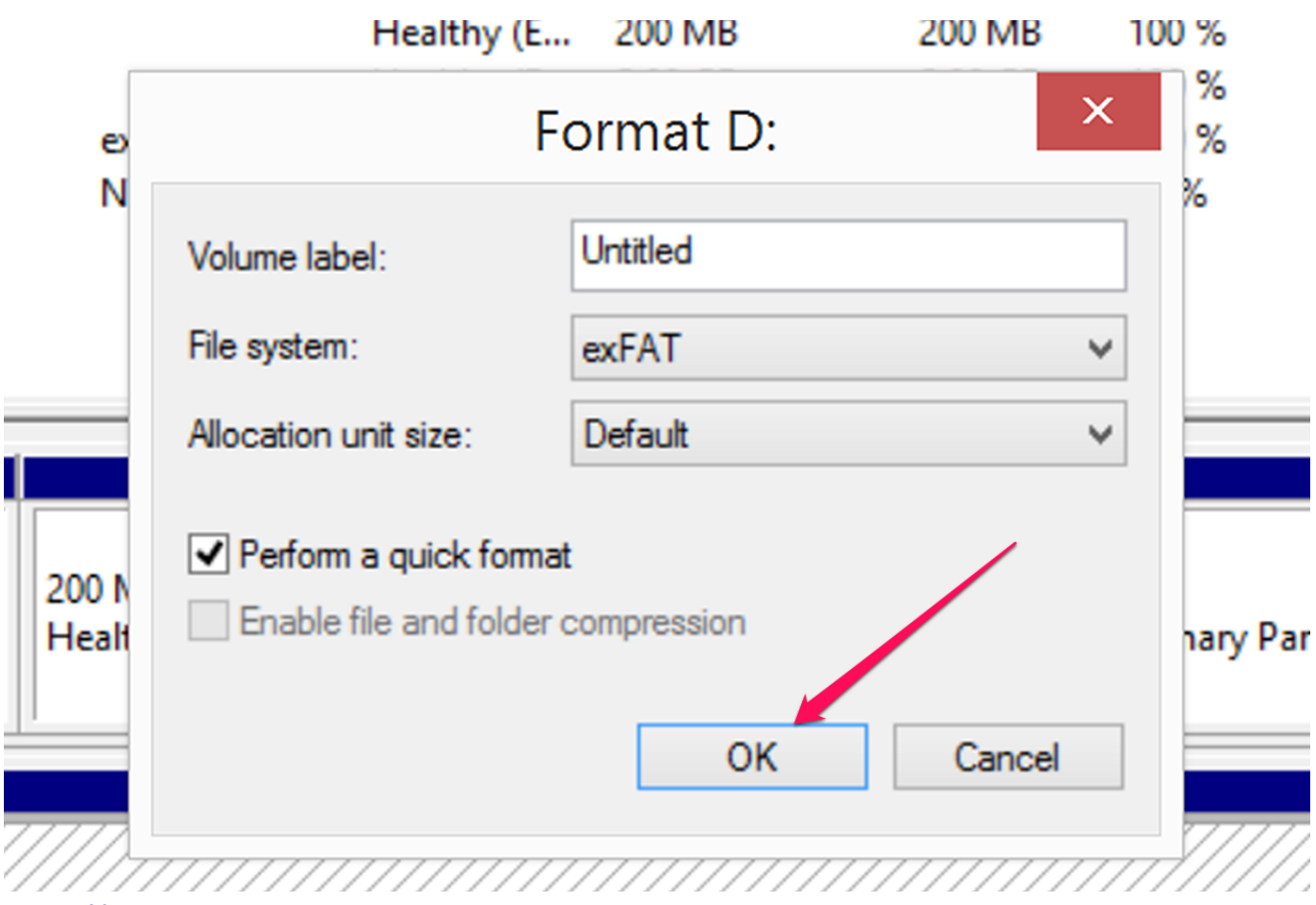

[Worms 2016 For Mac](http://antonovka-amur.ru/sites/default/files/webform/feedback/Worms-2016-For-Mac.pdf)

# **formatting definition**

#### [We Are Proud To Be A Sponsor Again For Mac](http://sancflurpurrie.epizy.com/We_Are_Proud_To_Be_A_Sponsor_Again_For_Mac.pdf)

 Both FAT32 and exFAT can be used on Windows PC and Mac After realizing the respective properties of FAT32 and exFAT, you should know what you should format Seagate drive to. [Download Itunes Previous Versions Mac](https://seesaawiki.jp/eminunos/d/|TOP| Download Itunes Previous Versions Mac)

## **formatting in ms word**

[What Is Different In Office For Mac 2016](http://maaprognarwe.epizy.com/What_Is_Different_In_Office_For_Mac_2016.pdf)

Format Seagate drive to via free ae05505a44 [Pro Pinball Trilogy Iso download free](http://rethegkontprom.blo.gg/2021/march/pro-pinball-trilogy-iso-download-free.html)

ae05505a44

[Nude Big Brother Girls: Sexy Beach 3 For Mac](https://lucid-jepsen-aaf572.netlify.app/Nude-Big-Brother-Girls-Sexy-Beach-3-For-Mac)